## **АННОТАЦИЯ РАБОЧЕЙ ПРОГРАММЫ ДИСЦИПЛИНЫ ПРИЕМ 2020 г. ФОРМА ОБУЧЕНИЯ очная**

# **Управление нефтегазовыми технологическими процессами**

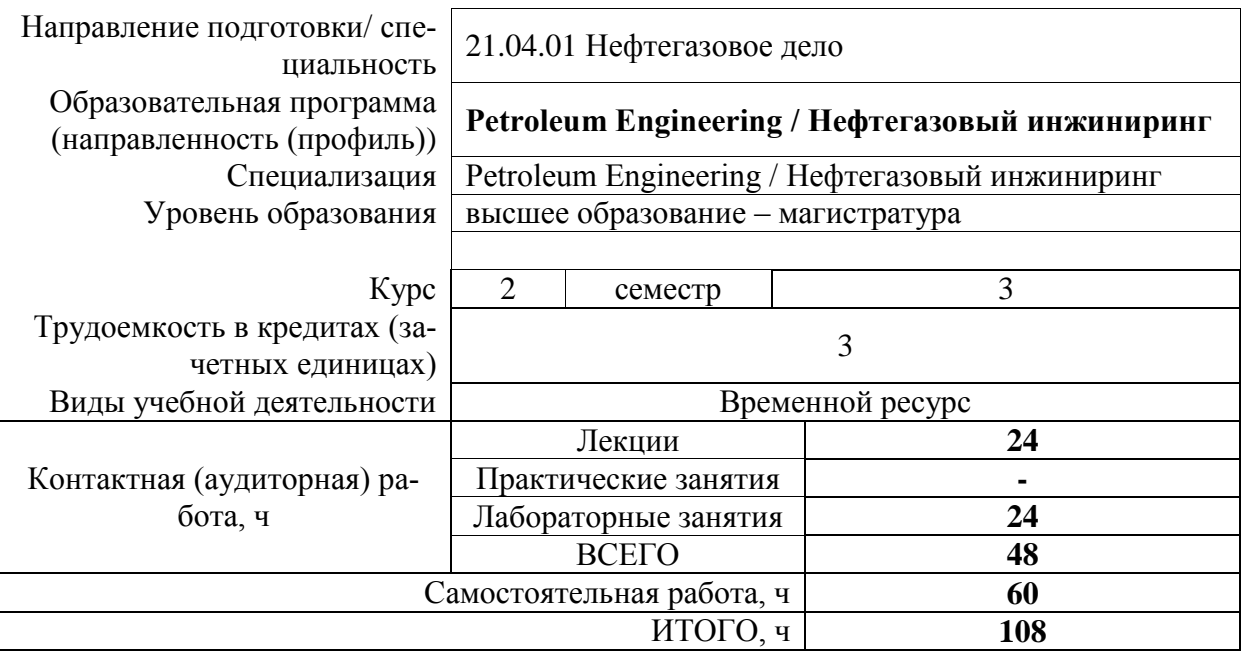

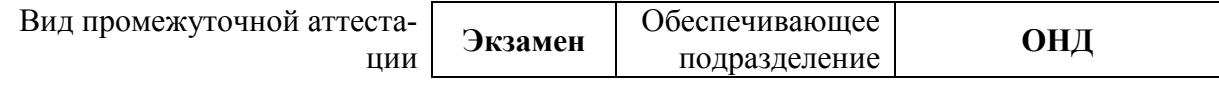

# 1. Цели освоения дисциплины

Целями освоения дисциплины является формирование у обучающихся определенного ООП (п. 5.4 Общей характеристики ООП) состава компетенций для подготовки к профессиональной деятельности.

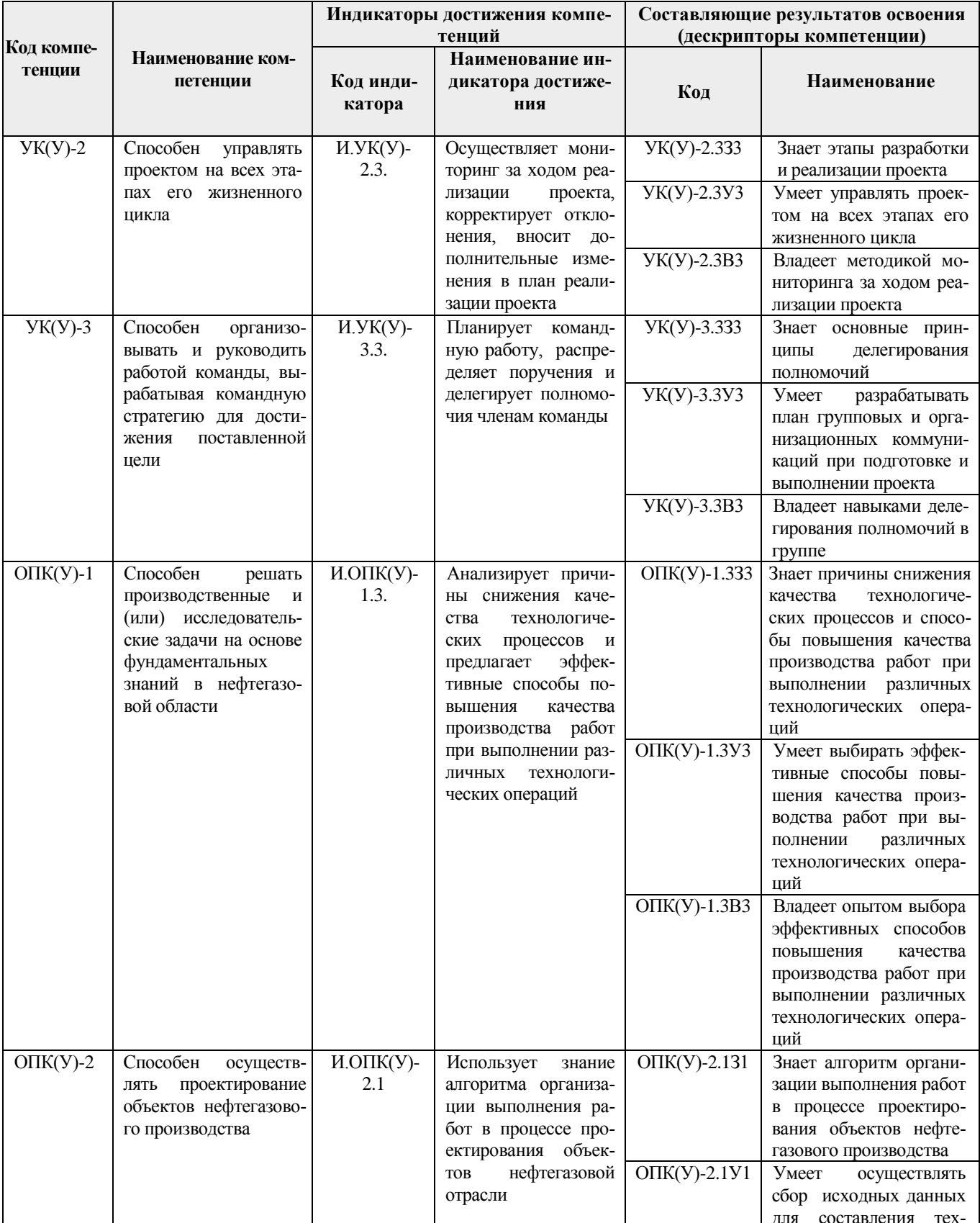

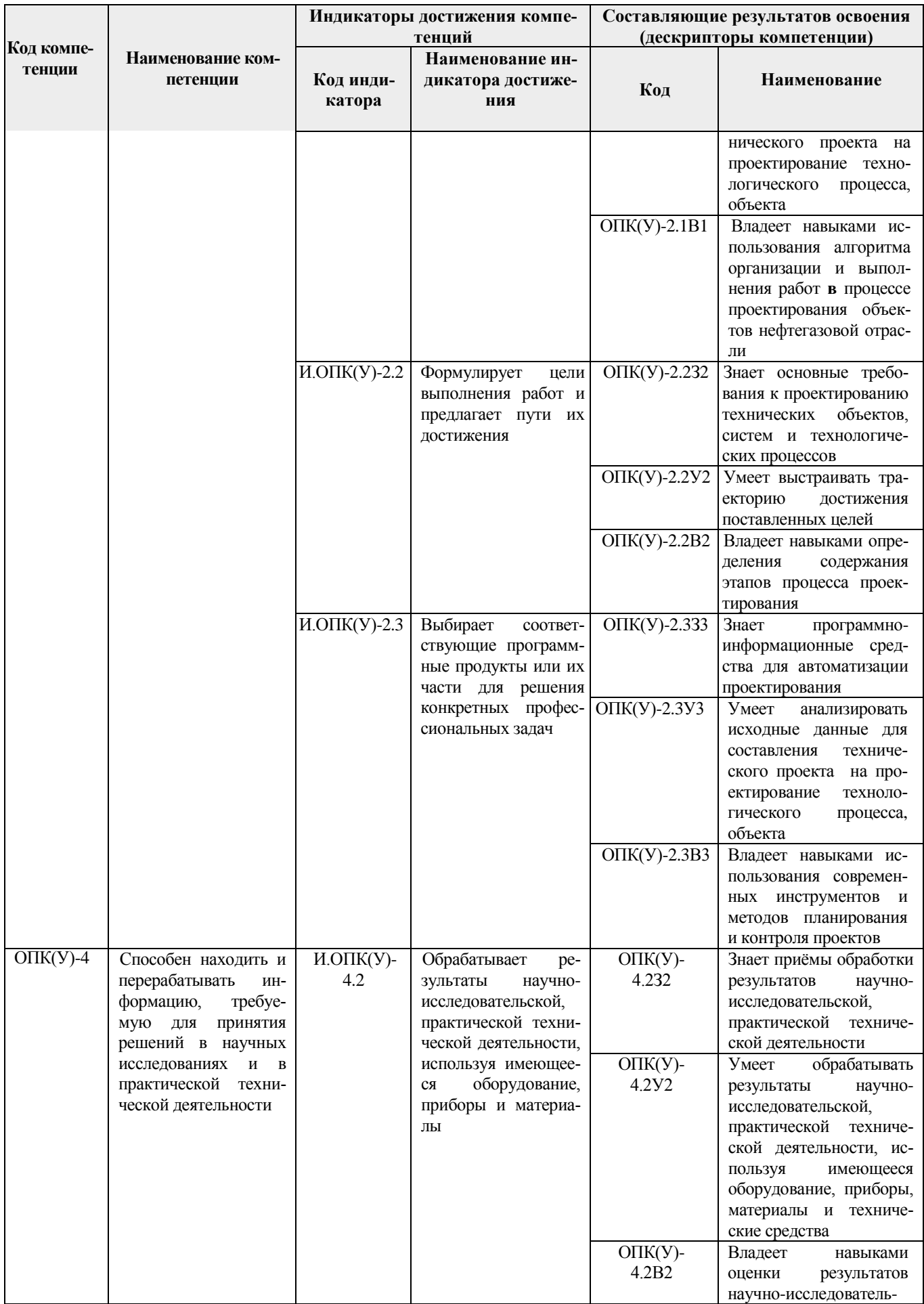

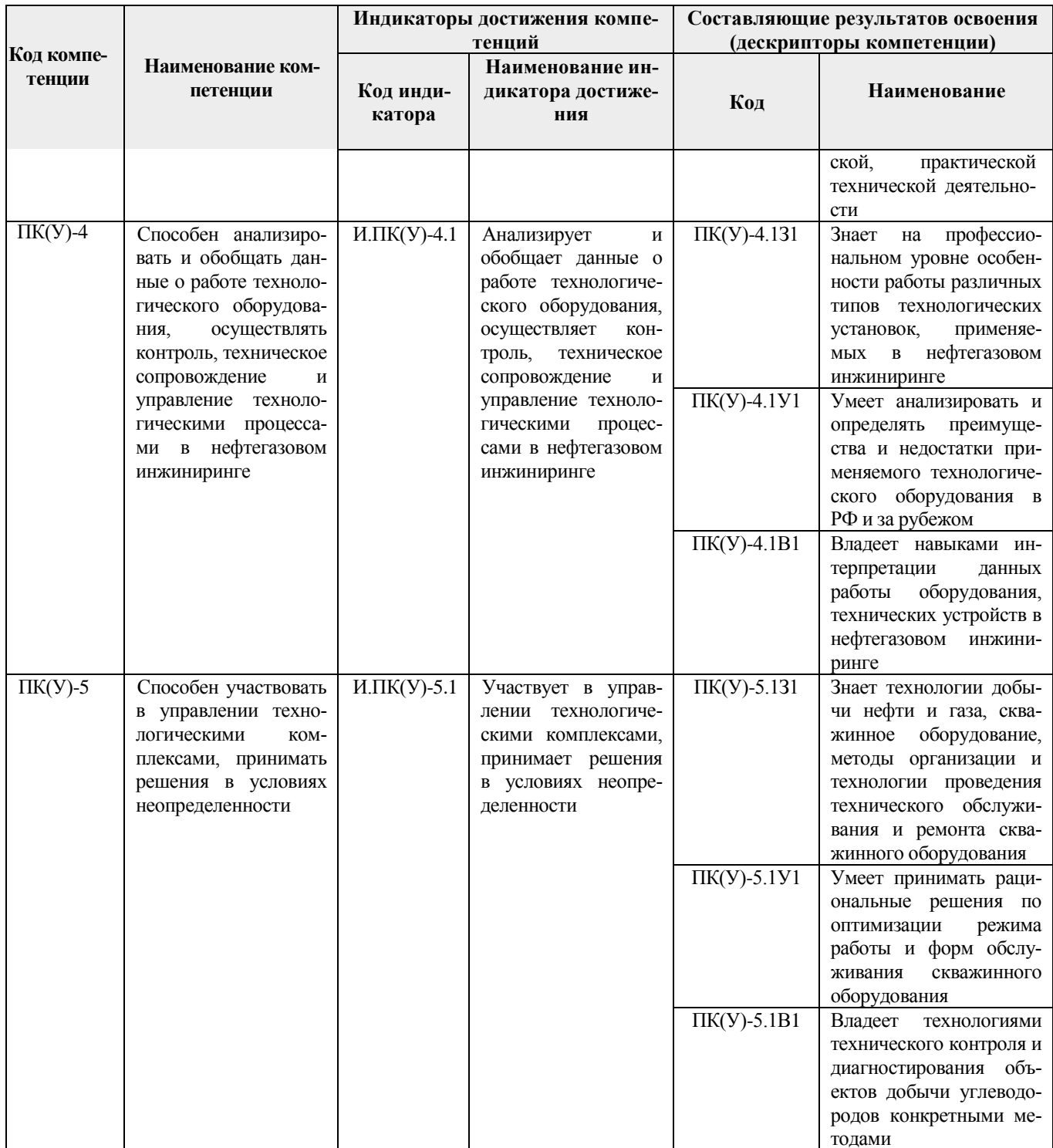

# 2. Планируемые результаты обучения по дисциплине

После успешного освоения дисциплины будут сформированы результаты обучения:

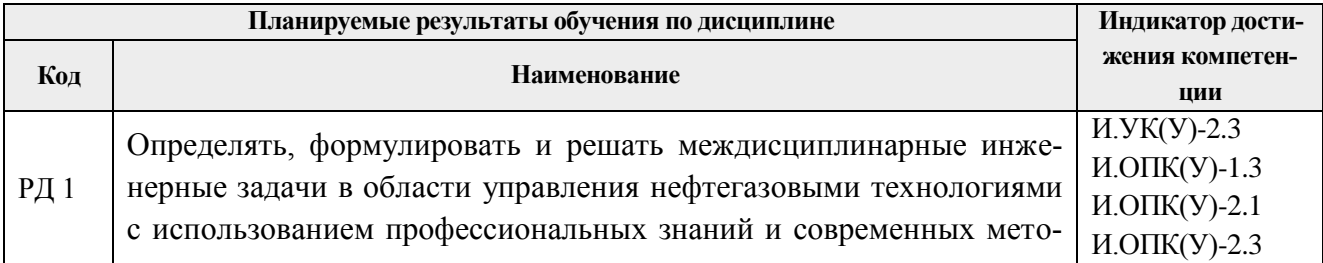

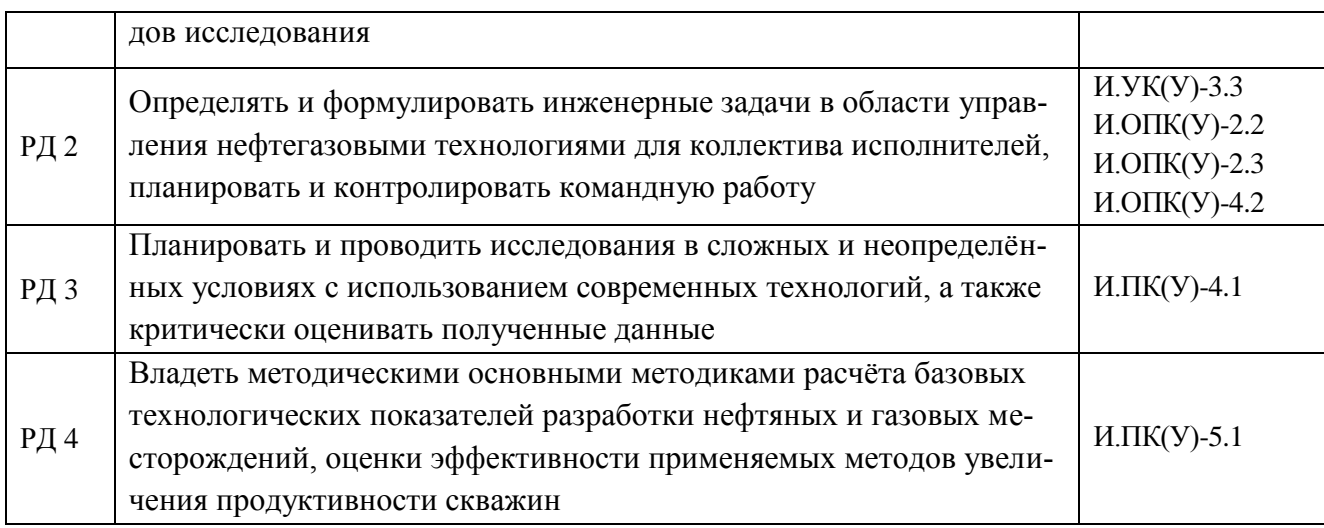

### 3. Структура и содержание дисциплины

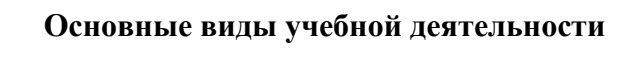

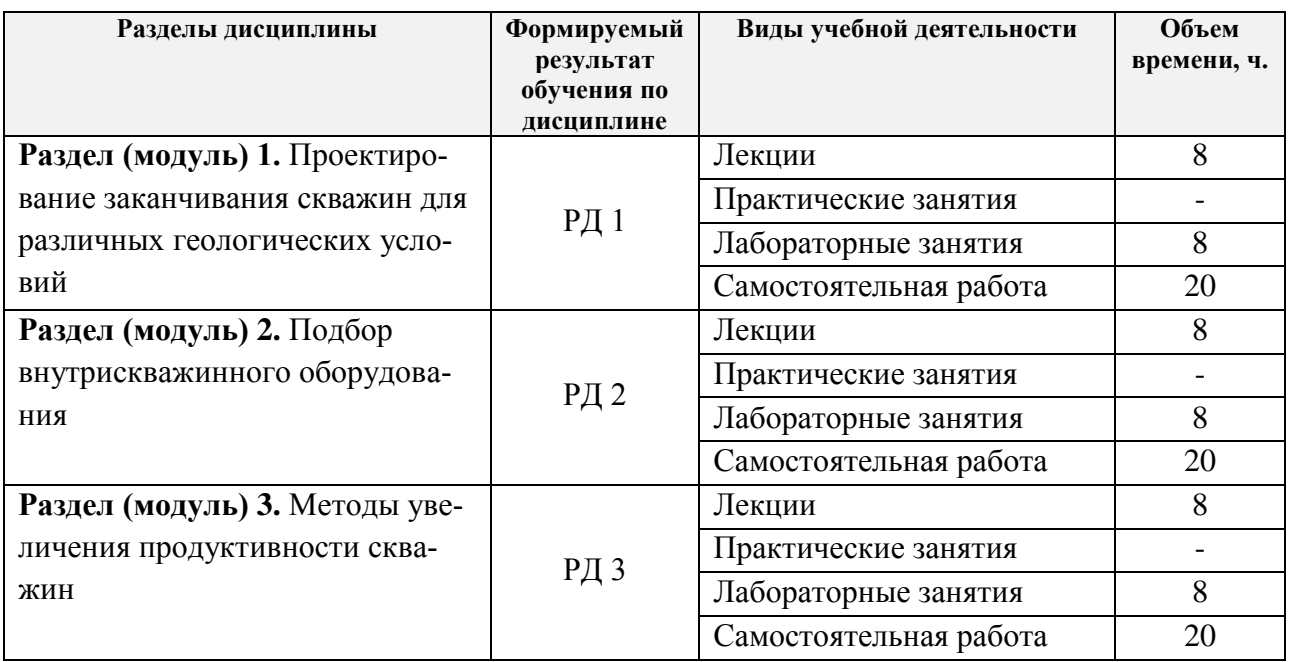

#### 4. Учебно-методическое и информационное обеспечение дисциплины

#### 4.1. Основная литература:

#### Основная литература:

1. Основы автоматизации производственных процессов нефтегазового производства: учебник в электронном формате [Электронный ресурс] / под ред. М. Ю. Праховой. — 2-е изд., испр. — Мультимедиа ресурсы (10 директорий; 100 файлов; 740МВ). — Москва: Академия, 2014. - 1 Мультимедиа CD-ROM. - Высшее образование. Бакалавриат. — Нефтегазовое дело. — Доступ из корпоративной сети ТПУ. — Системные требования: Pentium 100 MHz, 16 Mb RAM, Windows 95/98/NT/2000, CDROM, SVGA, звуковая карта, Internet Explorer 5.0 и выше. - ISBN 978-5-4468-0658-4. Схема доступа: <http://www.lib.tpu.ru/fulltext2/m/2014/FN/fn-96.pdf> (контент) (дата обращения: 17.06.2020). — Режим доступа: из корпоративной сети ТПУ. – Текст: электронный.

- 2. Росляк, Александр Тихонович. Разработка и эксплуатация нефтяных и газовых месторождений: учебное пособие [Электронный ресурс] / А. Т. Росляк, С. Ф. Санду; Национальный исследовательский Томский политехнический университет (ТПУ). — 1 компьютерный файл (pdf; 4.0 MB). — Томск: Изд-во ТПУ, 2013. — Заглавие с титульного экрана. — Электронная версия печатной публикации. — Доступ из корпоративной сети ТПУ. — Системные требования: Adobe Reader. Схема доступа: <http://www.lib.tpu.ru/fulltext2/m/2014/m081.pdf> (контент) (дата обращения: 17.06.2020). — Режим доступа: из корпоративной сети ТПУ. – Текст: электронный.
- 3. Санду, Сергей Фёдорович. Практикум по дисциплине «Разработка нефтяных и газовых месторождений»: учебное пособие [Электронный ресурс] / С. Ф. Санду, А. Т. Росляк, В. М. Галкин; Национальный исследовательский Томский политехнический университет (ТПУ). — 1 компьютерный файл (pdf; 1.5 MB). — Томск: Изд-во ТПУ, 2011. — Заглавие с титульного экрана. — Электронная версия печатной публикации. Схема доступа:<http://earchive.tpu.ru/handle/11683/62448> (контент) (дата обращения: 17.06.2020). — Режим доступа: из корпоративной сети ТПУ. – Текст: электронный.

#### **Дополнительная литература**

- 1. Дейк, Л. П. Основы разработки нефтяных и газовых месторождений: пер. с англ. / Л. П. Дейк. — Москва: Премиум Инжиниринг, 2012. — 570 с.: ил. — Промышленный инжиниринг. — Библиография в конце глав. — Алфавитный указатель: с. 535-549. — ISBN 978-5-903363-27-8. – Текст: непосредственный
- 2. Разработка и эксплуатация нефтяных и газовых месторождений. Геология нефти и газа: Автоматизированная обучающая система [Электронный ресурс] / Томский политехнический университет. — Мультимедиа ресурсы (10 директорий; 100 файлов; 740MB). — Томск: Изд-во ТПУ, 2004. — 1 Мультимедиа CD-ROM. — Виртуальный университет. — Текстовые файлы. — Системные требования: Windows 98/2000/ME/XP, Pentium 200 MHz и выше, 64 МБ оперативной памяти, 24-х CD-ROM/DVD дисковод, графический адаптер SVGA, 200 МБ свободного места на диске.
- 3. Разработка и эксплуатация нефтяных, газовых и газоконденсатных месторождений: учебник / Ш. К. Гиматудинов [и др.]. — Изд. стер. — Москва: Альянс, 2016. — 302 с. — Библиогр.: с. 299. — Обозначения основных величин: с. 297-298. — ISBN 978-5- 91872-136-0. – Текст: непосредственный

### **4.2. Информационное и программное обеспечение**

Профессиональные базы данных и информационно-справочные системы доступны по ссылке:<https://www.lib.tpu.ru/html/irs-and-pdb>

Internet-ресурсы (в т.ч. в среде LMS MOODLE и др. образовательные и библиотечные ресурсы):

- Информационно-справочных система «Кодекс» <http://kodeks.lib.tpu.ru/>
- Научно-электронная библиотека eLIBRARY.RU **-** <https://elibrary.ru/defaultx.asp>
- Электронно-библиотечная система «Консультант студента» <http://www.studentlibrary.ru/>
- Электронно-библиотечная система «Лань» <https://e.lanbook.com/>
- Электронно-библиотечная система «Юрайт» <https://urait.ru/>
- Электронно-библиотечная система «ZNANIUM.COM» <https://new.znanium.com/>

## Лицензионное программное обеспечение (в соответствии с **Перечнем лицензионного программного обеспечения ТПУ)**:

- 1. LibreOffice;
- 2. tNavigator;
- 3. Schlumberger (Petrel, Eclipse, Techlog, Pipesim);
- 4. Roxar (Tempest, RMS);
- 5. WellFlo;
- 6. Pansys;
- 7. SubPUMP;
- 8. FracPro\_2019;
- 9. Webex Meetings;
- 10. Google Chrome;
- 11. Zoom.